Augmented vectors, factor  $+$  labelled class EDUC 263: Introduction to Programming and Data Management Using R

- 1. Attributes and augmented vectors
	- 1.1 Review data types and structures
	- 1.2 Attributes and augmented vectors
- 2. Object class
- 3.  $Class == factor$
- 4. Class == labelled
	- 4.1 Get variable and value labels
	- 4.2 Set variable and value labels
- 5. Comparing labelled class to factor class
- 6. Appendix: Creating factor variables

# Libraries we will use

**Load the packages** we will use by running this code chunk:

```
library(tidyverse)
library(haven)
library(labelled)
library(lubridate)
```
**If package not yet installed**, then must install before you load. Install in "console" rather than Rmd file:

▶ Generic syntax: install.packages("package\_name")

▶ Install "tidyverse": install.packages("tidyverse")

**Note**: When we load package, name of package is not in quotes; but when we install package, name of package is in quotes:

```
▶ install.packages("tidyverse")
```

```
▶ library(tidyverse)
```
rm(list = ls()) *# remove all objects*

load(url("https://github.com/anyone-can-cook/rclass1/raw/master/data/prospect\_l

1 Attributes and augmented vectors

1.1 Review data types and structures

# Review data structures: **Vectors**

Two types of vectors:

- 1. **Atomic vectors**
- 2. **Lists**

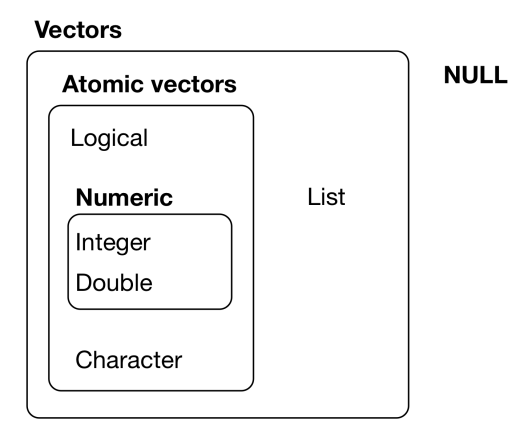

Figure 1: Overview of data structures (Grolemund and Wickham, 2018)

### Review data structures: atomic vectors

An **atomic vector** is a collection of values

▶ Each value in an atomic vector is an **element**

▶ All elements within vector must have same **data type**

```
(a <- c(1,2,3)) # parentheses () assign and print object in one step
#> [1] 1 2 3
length(a) # length = number of elements
#> [1] 3
typeof(a) # numeric atomic vector, type=double
#> [1] "double"
str(a) # investigate structure of object
#> num [1:3] 1 2 3
```
Can assign **names** to vector elements, creating a **named atomic vector**

```
(b \leq c(v1=1, v2=2, v3=3))#> v1 v2 v3
#> 1 2 3
length(b)
#> [1] 3
typeof(b)
#> [1] "double"
str(b)
#> Named num [1:3] 1 2 3
#> - attr(*, "names")= chr [1:3] "v1" "v2" "v3"
```
### Review data structures: lists

▶ Like atomic vectors, **lists** are objects that contain **elements**

▶ However, **data type** can differ across elements within a list

▶ E.g., an element of a list can be another list

```
list_a \leftarrow list(1, 2, "apple")typeof(list_a)
#> [1] "list"
length(list_a)
#> [1] 3
str(list_a)
#> List of 3
#> $ : num 1
#> $ : num 2
#> $ : chr "apple"
list_b \leftarrow list(1, c("apple", "orange"), list(1, 2))
length(list_b)
#> [1] 3
str(list b)
#> List of 3
#> $ : num 1
#> $ : chr [1:2] "apple" "orange"
#> $ :List of 2
#> ..$ : num 1
#> ..$ : num 2
```
### Review data structures: lists

Like atomic vectors, elements within a list can be named, thereby creating a **named list**

```
# not named
str(list_b)
#> List of 3
#> $ : num 1
#> $ : chr [1:2] "apple" "orange"
#> $ :List of 2
#> ..$ : num 1
#> ..$ : num 2
# named
list_c <- list(v1=1, v2=c("apple", "orange"), v3=list(1, 2, 3))
str(list c)
#> List of 3
#> $ v1: num 1
#> $ v2: chr [1:2] "apple" "orange"
#> $ v3:List of 3
#> ..$ : num 1
#> ..$ : num 2
#> ..$ : num 3
```
## Review data structures: data frames

A **data frame** is a list with the following characteristics:

▶ All the elements must be **vectors** with the same **length**

▶ Data frames are **augmented lists** because they have additional **attributes**

```
# a regular list
(list d \leftarrow list(col a = c(1,2,3), col b = c(4,5,6), col c = c(7,8,9)))
#> $col_a
#> [1] 1 2 3
#>
#> $col_b
#> [1] 4 5 6
#>
#> $col_c
#> [1] 7 8 9
typeof(list_d)
#> [1] "list"
attributes(list_d)
#> $names
#> [1] "col_a" "col_b" "col_c"
```
### Review data structures: data frames

```
# a data frame
(df_a <- data.frame(col_a = c(1,2,3), col_b = c(4,5,6), col_c = c(7,8,9)))
#> col_a col_b col_c
#> 1 1 4 7
#> 2 2 5 8
#> 3 3 6 9
typeof(df_a)#> [1] "list"
attributes(df_a)
#> $names
#> [1] "col_a" "col_b" "col_c"
#>
#> $class
#> [1] "data.frame"
#>
#> $row.names
#> [1] 1 2 3
```
1.2 Attributes and augmented vectors

### Atomic vectors versus augmented vectors

**Atomic vectors** [our focus so far]

▶ I think of atomic vectors as "just the data"

▶ Atomic vectors are the building blocks for augmented vectors

#### **Augmented vectors**

▶ **Augmented vectors** are atomic vectors with additional **attributes** attached

#### **Attributes**

▶ **Attributes** are additional "metadata" that can be attached to any object (e.g., vector or list)

Example: Variables of a dataset

- ▶ A data frame is a list
- $\blacktriangleright$  Each element in the list is a variable, which consists of:
	- ▶ Atomic vector ("just the data")
	- $\blacktriangleright$  Any attributes we want to attach to each element/variable
- ▶ Variable **name**, an attribute of the data frame object

Other examples of attributes in R

- ▶ Value **labels**: Character labels (e.g., "Charter School") attached to numeric values
- ▶ Object **class**: Specifies how object is treated by object oriented programming language

#### **Main takeaway**:

▶ **Augmented vectors** are **atomic vectors** (just the data) with additional **attributes** 14 / 81

# Attributes and functions to identify/modify attributes

Description of attributes from Grolemund and Wickham 20.6

- ▶ "Any vector can contain arbitrary additional **metadata** through its **attributes**"
- ▶ "You can think of **attributes** as named list of vectors that can be attached to any object"

Functions to identify and modify attributes

- ▶ attributes() function to describe all attributes of an object
- $\blacktriangleright$  attr() to see individual attribute of an object or set/change an individual attribute of an object

attributes() function: describes all attributes of an object

```
# pull up help file for the attributes() function
?attributes
```
Attributes of a **named atomic vector**:

```
# create named atomic vector
(\text{vector1} \leq c(a = 1, b = 2, c = 3, d = 4))#> a b c d
#> 1 2 3 4
attributes(vector1)
#> $names
#> [1] "a" "b" "c" "d"
attributes(vector1) %>% str() # a named list of vectors!
#> List of 1
#> $ names: chr [1:4] "a" "b" "c" "d"
# remove all attributes from the object
attributes(vector1) <- NULL
vector1
#> [1] 1 2 3 4
attributes(vector1)
#> NULL
```
### attributes() function, attributes of a variable in a data frame

**Accessing variable using [[]] subset operator**

```
▶ Recall object_name[["element_name"]] accesses contents of the element
```
- If object is a data frame, df\_name[["var\_name"]] accesses contents of variable
	- $\blacktriangleright$  For simple vars like firstgen, syntax yields an atomic vector ("just the data")

▶ Shorthand syntax for df\_name[["var\_name"]] is df\_name\$var\_name

```
str(wwlist[["firstgen"]])
#> chr [1:268396] NA "N" "N" "N" NA "N" "N" "Y" "Y" "N" "N" "N" "N" "N" "N" ...
attributes(wwlist[["firstgen"]])
#> NIII.I.
```

```
str(wwlist$firstgen) # same same
#> chr [1:268396] NA "N" "N" "N" NA "N" "N" "Y" "Y" "N" "N" "N" "N" "N" "N" ...
attributes(wwlist$firstgen)
#> NIII.I.
```
**Accessing variable using [] subset operator**

▶ object\_name["element\_name"] creates object of same type as object\_name

▶ If object is a data frame, df\_name["var\_name"] returns a data frame containing just the var\_name column

```
str(wwlist["firstgen"])
attributes(wwlist["firstgen"]) 17/81
```
# attributes() function, attributes of lists and data frames

Attributes of a **named list**:

```
list2 <- list(col_a = c(1,2,3), col_b = c(4,5,6))
str(list2)
#> List of 2
#> $ col_a: num [1:3] 1 2 3
#> $ col_b: num [1:3] 4 5 6
attributes(list2)
#> $names
#> [1] "col_a" "col_b"
```
Note that the names attribute is an attribute of the list, not an attribute of the elements within the list (which are atomic vectors)

```
list2[['col_a']] # the element named 'col_a'
#> [1] 1 2 3
str(list2[['col_a']]) # structure of the element named 'col_a'
#> num [1:3] 1 2 3
attributes(list2[['col_a']]) # attributes of element named 'col_a'
#> NULL
```
attributes() function, attributes of lists and data frames Attributes of a **data frame**:

```
list3 \leftarrow data.frame(col_a = c(1,2,3), col_b = c(4,5,6))
str(list3)
#> 'data.frame': 3 obs. of 2 variables:
#> $ col_a: num 1 2 3
#> $ col_b: num 4 5 6
attributes(list3)
#> $names
#> [1] "col_a" "col_b"
#>
#> $class
#> [1] "data.frame"
#>
#> $row.names
#> [1] 1 2 3
```
Note: attributes names , class and row.names are attributes of the data frame

▶ they are not attributes of the elements (variables) within the data frame, which are atomic vectors (i.e., just the data)

```
str(list3[['col_a']]) # structure of the element named 'col_a'
#> num [1:3] 1 2 3
attributes(list3[['col_a']]) # attributes of element named 'col_a'
#> NULL
```
## attr() function: get or set specific attributes of an object Syntax

- $\blacktriangleright$  Get: attr(x, which, exact = FALSE)
- $\blacktriangleright$  Set: attr(x, which)  $\lt$  value

#### Arguments

 $\blacktriangleright$  x : an object whose attributes are to be accessed

▶ which : a non-empty character string specifying which attribute is to be accessed

- ▶ exact (logical): should which be matched exactly? default is exact = FALSE
- ▶ value : an object, new value of attribute, or NULL to remove attribute

#### **Using attr() to get specific attribute of an object**

```
vector1 \leftarrow c(a = 1, b= 2, c= 3, d = 4)attributes(vector1)
#> $names
#> [1] "a" "b" "c" "d"
attr(x=vector1, which = "names", exact = FALSE)#> [1] "a" "b" "c" "d"
attr(vector1, "names")
#> [1] "a" "b" "c" "d"
attr(vector1, "name") # we don't provide exact name of attribute
#> [1] "a" "b" "c" "d"
attr(vector1, "name", exact = TRUE) # don't provide exact name of attribute
#> NULL
```
### attr() function: get or set specific attributes of an object Syntax

- $\blacktriangleright$  Get: attr(x, which, exact = FALSE)
- $\blacktriangleright$  Set: attr(x, which)  $\lt$  value

#### Arguments

▶ x : an object whose attributes are to be accessed

▶ which : a non-empty character string specifying which attribute is to be accessed

- ▶ exact (logical): should which be matched exactly? default is exact = FALSE
- ▶ value : an object, new value of attribute, or NULL to remove attribute

#### **Using attr() to set specific attribute of an object** (output omitted)

```
(vector1 \leftarrow c(a = 1, b= 2, c= 3, d = 4))
attributes(vector1) # see all attributes
```

```
attr(x=vector1, which = "greeting") <- "Hi!" # create new attribute
attr(x=vector1, which = "greeting") # see attribute
```

```
attr(vector1, "farewell") <- "Bye!" # create attribute
```

```
attr(x=vector1, which = "names") # see names attribute
attr(x=vector1, which = "names") <- NULL # delete names attribute
```

```
attributes(vector1) # see all attributes
```
# attr() function, apply on data frames

**Using wwlist , create data frame with three variables**

```
wwlist_small \leq wwlist[1:25, ] %>% select(hs_state,firstgen,med_inc_zip)
str(wwlist_small)
attributes(wwlist_small)
attributes(wwlist_small) %>% str()
```
**Get/set attribute of a data frame**

```
#get/examine names attribute
attr(x=welist\_small, which = "names")str(attr(x=wwlist_small, which = "names")) # names attribute is character atomi
#add new attribute to data frame
attr(x=wwlist\_small, which = "new_attribute") \leftarrow "contents of new attribute"attributes(wwlist_small)
```
**Get/set attribute of a variable in data frame**

```
str(wwlist_small$med_inc_zip)
attributes(wwlist_small$med_inc_zip)
#create attribute for variable med_inc_zip
attr(wwlist small$med inc zip, "inc attribute") <- "inc attribute contents"
#investigate attribute for variable med_inc_zip
attributes(wwlist_small$med_inc_zip)
str(wwlist_small$med_inc_zip)
attr(wwlist_small$med_inc_zip, "inc attribute")
```
# Why add attributes to data frame or variables of data frame?

Pedagogical reasons

▶ Important to know how you can apply attributes() and attr() to data frames and to variables within data frames

Example practical application: interactive dashboards

- ▶ When creating "dashboard" you might want to add "tooltips"
	- ▶ "Tooltip" is a message that appears when cursor is positioned over an icon<br>▶ The text in the tooltip is the contents of an attribute
	-
- ▶ Example dashboard: LINK

## Student exercises

- 1. Using wwlist , create data frame of 30 observations with three variables: state , zip5 , pop\_total\_zip
- 2. Return all attributes of this new data frame using attributes() . Then, get the names attribute of the data frame using attr() .
- 3. Add a new attribute to the data frame called attribute\_data whose content is "new attribute of data" . Then, return all attributes of the data frame as well as get the value of the newly created attribute data.
- 4. Return the attributes of the variable pop\_total\_zip in the data frame.
- 5. Add a new attribute to the variable pop\_total\_zip called attribute\_variable whose content is "new attribute of variable" . Then, return all attributes of the variable as well as get the value of the newly created attribute\_variable .

### Solution to student exercises

```
# Part 1
wwlist exercise \leq wwlist[1:30, ] %>% select(state, zip5, pop total zip)
# Part 2
attributes(wwlist_exercise)
attr(x=wulist exercise, which = "names")# Part 3
attr(x=wwlist\_exercise, which = "attribute_data") \leftarrow "new attribute of data"attributes(wwlist_exercise)
attr(wwlist exercise, which ="attribute data")
# Part 4
attributes(wwlist exercise$pop total zip)
# Part 5
attr(wwlist_exercise$pop_total_zip, "attribute_variable") <- "new attribute of
attributes(wwlist_exercise$pop_total_zip)
attr(wwlist_exercise$pop_total_zip, "attribute_variable")
```
2 Object class

# Object class

### Every object in R has a **class**

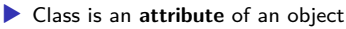

▶ Object class controls how functions work and defines the rules for how objects can be treated by object oriented programming language

- $\blacktriangleright$  E.g., which functions you can apply to object of a particular class
- ▶ E.g., what the function does to one object class, what it does to another object class

You can use the class() function to identify object class:

```
(\text{vector2} \leq c(a = 1, b= 2, c= 3, d = 4))#> a b c d
#> 1 2 3 4
typeof(vector2)
#> [1] "double"
class(vector2)
#> [1] "numeric"
```
When I encounter a new object I often investigate object by applying typeof(),

```
class() , and attributes() functions:
```

```
typeof(vector2)
#> [1] "double"
class(vector2)
#> [1] "numeric"
attributes(vector2)
#> $names
#> [1] "a" "b" "c" "d"
```
Functions care about object **class**, not object **type**

Specific functions usually work with only particular **classes** of objects

▶ "Date" functions usually only work on objects with a date class ▶ "String" functions usually only work on objects with a character class ▶ Functions that do mathematical computation usually work on objects with a numeric class

### Functions care about object **class**, not object **type**

**Example**: sum() applies to **numeric**, **logical**, or **complex** class objects

Apply  $sum()$  to object with class =  $logical$ :

```
x \leftarrow c (TRUE, FALSE, NA, TRUE)
typeof(x)
#> [1] "logical"
class(x)
#> [1] "logical"
sum(x, na.rm = TRUE)#> [1] 2
```
Apply  $sum()$  to object with class = **numeric**:

```
typeof(wwlist$med_inc_zip)
#> [1] "double"
class(wwlist$med_inc_zip)
#> [1] "numeric"
wwlist$med_inc_zip[1:5]
#> [1] 92320.5 63653.0 88344.5 88408.5 82895.0
sum(wwlist$med_inc_zip[1:5], na.rm = TRUE)
#> [1] 415621.5
```
What happens when we try to apply  $sum()$  to an object with class  $=$  **character**?

```
typeof(wwlist$hs_city)
class(wwlist$hs_city)
```
### Functions care about object **class**, not object **type**

**Example:** year() from lubridate package applies to date-time objects

```
Apply year() to object with class = Date:
```

```
wwlist$receive date[1:5]
#> [1] "2016-05-31" "2016-05-31" "2016-05-31" "2016-05-31" "2016-05-31"
typeof(wwlist$receive_date)
#> [1] "double"
class(wwlist$receive_date)
#> [1] "Date"
year(wwlist$receive_date[1:5])
#> [1] 2016 2016 2016 2016 2016
```
What happens when we try to apply year( $\prime$ ) to an object with class = **numeric**?

```
typeof(wwlist$med_inc_zip)
class(wwlist$med_inc_zip)
year(wwlist$med_inc_zip[1:10])
```
### Functions care about object **class**, not object **type Example**: tolower() applies to **character** class objects

```
\blacktriangleright Syntax: tolower(x)
```
▶ x is "a character vector, or an object that can be coerced to character by as.character() "

Most string functions are intended to apply to objects with a **character** class

```
\blacktriangleright type = character
 \blacktriangleright class = character
Apply tolower() to object with class = character:
str(wwlist$hs_city)
#> chr [1:268396] "Seattle" "Covington" "Everett" "Seattle" "Lake Stevens" ...
typeof(wwlist$hs_city)
#> [1] "character"
class(wwlist$hs_city)
#> [1] "character"
wwlist$hs_city[1:6]
#> [1] "Seattle" "Covington" "Everett" "Seattle" "Lake Stevens"
#> [6] "Seattle"
tolower(wwlist$hs city[1:6])#> [1] "seattle" "covington" "everett" "seattle" "lake stevens"
#> [6] "seattle"
```
### Class and object-oriented programming

R is an object-oriented programming language

Definition of object oriented programming from this LINK

*"Object-oriented programming (OOP) refers to a type of computer programming in which programmers define not only the data type of a data structure, but also the types of operations (functions) that can be applied to the data structure."*

Object **class** is fundamental to object oriented programming because:

- ▶ Object class determines which functions can be applied to the object
- ▶ Object class also determines what those functions do to the object
	- ▶ E.g., a specific function might do one thing to objects of **class** A and another thing to
	- objects of **class** B ▶ What a function does to objects of different class is determined by whoever wrote the function

Many different object classes exist in R

- ▶ You can also create your own classes
	- ▶ Example: the labelled class is an object class created by Hadley Wickham when he created the haven package
- In this course we will work with classes that have been created by others

3 Class == factor

# Recoding variable ethn\_code from data frame wwlist

Let's first recode the ethn\_code variable:

```
wwlist <- wwlist %>%
 mutate(ethn code =recode(ethn_code,
      "american indian or alaska native" = "nativeam",
      "asian or native hawaiian or other pacific islander" = "api",
      "black or african american" = "black",
      "cuban" = "latinx".
      "mexican/mexican american" = "latinx",
      "not reported" = "not reported",
      "other-2 or more" = "multirace",
      "other spanish/hispanic" = "latinx",
      "puerto rican" = "latinx",
      "white" = "white"
    )
  )
str(wwlist$ethn_code)
wwlist %>% count(ethn_code)
```
### **Factors**

**Factors** are an object *class* used to display categorical data (e.g., marital status)

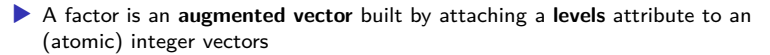

Usually, we would prefer a categorical variable (e.g., race, school type) to be a factor variable rather than a character variable

▶ So far in the course I have made all categorical variables character variables because we had not introduced factors yet

**Create factor version of character variable ethn\_code using base R factor() function**:

```
str(wwlist$ethn_code)
#> chr [1:268396] "multirace" "white" "white" "multirace" "white" "multirace" ...
class(wwlist$ethn_code)
#> [1] "character"
```
*# create factor var; tidyverse approach* wwlist <- wwlist %>% mutate(ethn\_code\_fac = factor(ethn\_code)) *#wwlist\$ethn\_code\_fac <- factor(wwlist\$ethn\_code) # base r approach*

```
str(wwlist$ethn_code)
#> chr [1:268396] "multirace" "white" "white" "multirace" "white" "multirace" ...
str(wwlist$ethn_code_fac)
#> Factor w/ 7 levels "api","black",..: 4 7 7 4 7 4 4 4 4 7 ...
```
### Factors

**Character variable ethn\_code** :

```
typeof(wwlist$ethn_code)
#> [1] "character"
class(wwlist$ethn_code)
#> [1] "character"
attributes(wwlist$ethn_code)
#> NULL
str(wwlist$ethn_code)
#> chr [1:268396] "multirace" "white" "white" "multirace" "white" "multirace" ...
```

```
Factor variable ethn_code_fac :
```

```
typeof(wwlist$ethn_code_fac)
#> [1] "integer"
class(wwlist$ethn_code_fac)
#> [1] "factor"
attributes(wwlist$ethn_code_fac)
#> $levels
#> [1] "api" "black" "latinx" "multirace" "nativeam"
#> [6] "not_reported" "white"
#>
#> $class
#> [1] "factor"
str(wwlist$ethn_code_fac)
#> Factor w/ 7 levels "api","black",..: 4 7 7 4 7 4 4 4 4 7 ...
```
Main things to note about variable ethn\_code\_fac

- $\blacktriangleright$  **type** = integer
- $\blacktriangleright$  **class** = factor, because the variable has a **levels** attribute
- ▶ Underlying data are integers, but the values of the **levels** attribute is what's displayed:

```
# Print first few obs of ethn_code_fac
wwlist$ethn_code_fac[1:5]
#> [1] multirace white white multirace white
#> Levels: api black latinx multirace nativeam not_reported white
# Print count for each category in ethn_code_fac
wwlist %>% count(ethn_code_fac)
#> # A tibble: 7 x 2
#> ethn_code_fac n
#> <fct> <int>
#> 1 api 2385
#> 2 black 563
#> 3 latinx 9245
#> 4 multirace 90584
#> 5 nativeam 202
#> 6 not_reported 5737
#> 7 white 159680
```
Apply as.integer() to display underlying integer values of factor variable

Investigate as.integer() function:

```
typeof(wwlist$ethn_code_fac)
#> [1] "integer"
class(wwlist$ethn_code_fac)
#> [1] "factor"
```

```
typeof(as.integer(wwlist$ethn_code_fac))
#> [1] "integer"
class(as.integer(wwlist$ethn_code_fac))
#> [1] "integer"
```
Display underlying integer values of variable ethn\_code\_fac :

```
wwlist %>% count(as.integer(ethn_code_fac))
#> # A tibble: 7 x 2
#> `as.integer(ethn_code_fac)` n
#> <int> <int>
#> 1 1 2385
#> 2 2 563
#> 3 3 9245
#> 4 4 90584
#> 5 5 202
#> 6 6 5737
#> 7 7 159680 38 / 81
```
Refer to categories of a factor (e.g., when filtering obs) using values of **levels** attribute rather than underlying values of variable

▶ Values of **levels** attribute for ethn\_code\_fac (output omitted)

```
attributes(wwlist$ethn_code_fac)
```
**Example**: Count the number of prospects in wwlist who identify as "white"

```
# referring to variable value; this doesn't work
wwlist %>% filter(ethn_code_fac==7) %>% count()
#> # A tibble: 1 x 1
#> n
#> <int>
#> 1 0
#referring to value of level attribute; this works
wwlist %>% filter(ethn_code_fac=="white") %>% count()
#> # A tibble: 1 x 1
#> n
#> <int>
#> 1 159680
```
**Example**: Count the number of prospects in wwlist who identify as "white"

▶ To refer to underlying integer values, apply as . integer() function to factor variable

```
attributes(wwlist$ethn_code_fac)
#> $levels
#> [1] "api" "black" "latinx" "multirace" "nativeam"
#> [6] "not_reported" "white"
#>
#> $class
#> [1] "factor"
wwlist %>% filter(as.integer(ethn_code_fac)==7) %>% count
#> # A tibble: 1 x 1
#> n
#> <int>
#> 1 159680
```
#### How to identify the variable values associated with factor levels

Create a factor version of the character variable psat\_range

```
wwlist %>% count(psat_range)
wwlist <- wwlist %>% mutate(psat_range_fac = factor(psat_range))
wwlist %>% count(psat_range_fac)
attributes(wwlist$psat_range_fac)
```
Investigate values associated with factor levels using levels() and nlevels()

```
levels(wwlist$psat_range_fac) #starts at 1
nlevels(wwlist$psat_range_fac) #7 levels total
levels(wwlist$psat_range_fac)[1:3] #prints levels 1-3
```
Once values associated with factor levels are known:

 $\triangleright$  Can filter based on underling integer values using as. integer()

```
wwlist \frac{1}{2} filter(as.integer(psat range fac)==4) \frac{1}{2} count()
#> # A tibble: 1 x 1
#> n
#> <int>
#> 1 8348
```
▶ Or filter based on value of factor **levels**

```
wwlist %>% filter(psat_range=="1270-1520") %>% count()
#> # A tibble: 1 x 1
```
Creating factor variables from character variables or from integer variables

See Appendix

#### Factor student exercise

- 1. After running the code below, use typeof() , class() , str() , and attributes() functions to check the new variable receive\_year
- 2. Create a factor variable from the input variable receive\_year and name it receive year fac
- 3. Run the same functions ( typeof() , class() , etc.) from the first question using the new variable you created
- 4. Get a count of receive\_year\_fac . (**hint:** you could also run this in the console to see values associated with each factor)

Run this code to create a year variable from the input variable receive\_date :

```
# wwlist %>% glimpse()
```

```
library(lubridate) # load library if you haven't already
wwlist <- wwlist %>%
 mutate(receive_year = year(receive_date)) # create year variable with lubrida
```

```
# Check variable
wwlist %>%
  count(receive_year)
```

```
wwlist %>%
  group_by(receive_year) %>%
  count(receive_date)
```
1. After running the code below, use typeof() , class() , str() , and attributes() functions to check the new variable receive year

```
typeof(wwlist$receive_year)
#> [1] "double"
class(wwlist$receive_year)
#> [1] "numeric"
str(wwlist$receive_year)
#> num [1:268396] 2016 2016 2016 2016 2016 ...
attributes(wwlist$receive_year)
#> NIII.I.
```
2. Create a factor variable from the input variable receive\_year and name it receive\_year\_fac

```
# create factor var; tidyverse approach
wwlist <- wwlist %>%
 mutate(receive_year_fac = factor(receive_year))
```
3. Run the same functions ( typeof() , class() , etc.) from the first question using the new variable you created

```
typeof(wwlist$receive_year_fac)
#> [1] "integer"
class(wwlist$receive_year_fac)
#> [1] "factor"
str(wwlist$receive_year_fac)
#> Factor w/ 3 levels "2016","2017",..: 1 1 1 1 1 1 1 1 1 1 ...
attributes(wwlist$receive_year_fac)
#> $levels
#> [1] "2016" "2017" "2018"
#>
#> $class
#> [1] "factor"
```
4. Get a count of receive\_year\_fac . (**hint:** you could also run this in the console to see values associated with each factor)

```
wwlist %>%
 count(receive_year_fac)
#> # A tibble: 3 x 2
#> receive_year_fac n
#> <fct> <int>
#> 1 2016 89637
#> 2 2017 89816
#> 3 2018 88943
```
 $4$  Class  $==$  labelled

Data we will use to introduce labelled class

High school longitudinal surveys from National Center for Education Statistics (NCES)

▶ Follow U.S. students from high school through college, labor market

We will be working with High School Longitudinal Study of 2009 (HSLS:09)

- ▶ Follows 9th graders from 2009
- ▶ Data collection waves
	- ▶ Base Year (2009)
	- ▶ First Follow-up (2012)
	- 2013 Update (2013)
	- High School Transcripts (2013-2014)
	- ▶ Second Follow-up (2016)

# Using haven package to read SAS/SPSS/Stata datasets into R

haven , which is part of **tidyverse**, "enables R to read and write various data formats" from the following statistical packages:

- ▶ SAS
- ▶ SPSS
- $\blacktriangleright$  Stata

When using haven to read data, resulting R objects have these characteristics:

- ▶ Data frames are **tibbles**, Tidyverse's preferred **class** of data frames
- ▶ Transform variables with "value labels" into the labelled() class
	- ▶ labelled is an object class, just like factor is an object class
	- ▶ labelled is an object **class** created by folks who created haven package
	- ▶ labelled and factor classes are both viable alternatives for categorical variables
	- ▶ Helpful description of labelled class HERE
- ▶ Dates and times converted to R date/time classes
- ▶ Character vectors not converted to factors

Using haven package to read SAS/SPSS/Stata datasets into R Use read\_dta() function from haven package to import Stata dataset into R

hsls <- read\_dta(file="https://github.com/ozanj/rclass/raw/master/data/hsls/hsl

**Must** run this code chunk; permanently changes uppercase variable names to lowercase

```
names(hsls)
names(hsls) <- tolower(names(hsls)) # convert names to lowercase
names(hsls) # names now lowercase
str(hsls) # ugh
```
**Investigate variable s3classes from data frame hsls**

 $\blacktriangleright$  Identifies whether respondent taking postsecondary classes as of  $11/1/2013$ 

```
typeof(hsls$s3classes)
class(hsls$s3classes)
str(hsls$s3classes)
```
**Investigate attributes of s3classes**

```
attributes(hsls$s3classes) # all attributes
```

```
#specific attributes: using syntax: attr(x, which, exact = FALSE)
attr(x=hsls$s3classes, which = "label") # label attribute
attr(x=hsls$s3classes, which = "labels") # labels attribute
```
## What is object class  $=$  labelled ?

**Variable labels** are labels attached to a specific variable (e.g., marital status) **Value labels** [in Stata] are labels attached to specific values of a variable, e.g.:

 $\blacktriangleright$  Var value 1 attached to value label "married",  $2 =$  "single",  $3 =$  "divorced"

labelled is object class for importing vars with **value labels** from SAS/SPSS/Stata

- ▶ labelled object class created by haven package
- ▶ Characteristics of variables in R data frame with class==labelled :
	- ▶ Data type can be numeric(double) or character
	- ▶ To see value labels associated with each value:
		- ▶ attr(df\_name\$var\_name,"labels")
		- ▶ E.g., attr(hsls\$s3classes,"labels")

Investigate the attributes of hsls\$s3classes

```
typeof(hsls$s3classes)
class(hsls$s3classes)
str(hsls$s3classes)
attributes(hsls$s3classes)
```
Use attr(object\_name,"attribute\_name") to refer to each attribute

```
attr(hsls$s3classes,"label")
attr(hsls$s3classes,"format.stata")
attr(hsls$s3classes,"class")
attr(hsls$s3classes,"labels")
```
### labelled package

Purpose of the labelled package is to work with data imported from SPSS/Stata/SAS using the haven package

- ▶ labelled package contains functions to work with objects that have labelled class
- ▶ From package documentation:
	- ▶ "purpose of the labelled package is to provide functions to manipulate *metadata* as variable labels, value labels and defined missing values using the labelled class and the label attribute introduced in haven package."
- ▶ More info on the labelled package: LINK

Functions in labelled package

▶ Full list

4.1 Get variable and value labels

### Functions to get variable labels and value labels

```
Get variable labels using var_label()
```

```
hsls %>% select(s3classes) %>% var_label()
#> $s3classes
#> [1] "S3 B01A Taking postsecondary classes as of Nov 1 2013"
```

```
Get value labels using val_labels()
```

```
hsls %>% select(s3classes) %>% val_labels()
```
*#> \$s3classes*

```
#> Missing
#> -9
#> Unit non-response
#> -8
#> Item legitimate skip/NA
#> -7
#> Component not applicable
#> -6
#> Item not administered: abbreviated interview
#> -4
#> Yes
#> 1
#> No
#> 2
#> Don't know
\#> 55/81
```
### Working with labelled class data

Create frequency tables with labelled class variables using count()

▶ Default setting is to show variable **values** not **value labels**

```
hsls %>% count(s3classes)
#> # A tibble: 5 x 2
#> s3classes n
#> <dbl+lbl> <int>
#> 1 -9 [Missing] 59
#> 2 -8 [Unit non-response] 4945
#> 3 1 [Yes] 13477
#> 4 2 [No] 3401
#> 5 3 [Don't know] 1621
```
To make frequency table show **value labels** add %>% as\_factor() to pipe

as factor() is function from haven that converts an object to a factor

```
hsls %>% count(s3classes) %>% as_factor()
#> # A tibble: 5 x 2
#> s3classes n
#> <fct> <int>
#> 1 Missing 59
#> 2 Unit non-response 4945
#> 3 Yes 13477
#> 4 No 3401
#> 5 Don't know 1621 56 / 81
```
### Working with labelled class data

To isolate values of labelled class variables in filter() function:

▶ Refer to variable **value**, not the **value label** 

**Task**

▶ How many observations in var s3classes associated with "Unit non-response"

▶ How many observations in var s3classes associated with "Yes"

General steps to follow:

- 1. Investigate object
- 2. Use filter() to isolate desired observations

Investigate object

```
class(hsls$s3classes)
hsls %>% select(s3classes) %>% var_label() #show variable label
hsls %>% select(s3classes) %>% val_labels() #show value label
```

```
hsls %>% count(s3classes) # freq table, values
hsls %>% count(s3classes) %>% as_factor() # freq table, value labels
```
Filter specific values

```
hsls %>% filter(s3classes==-8) %>% count() # -8 = unit non-response
hsls %>% filter(s3classes==1) %>% count() # 1 = yes
```
4.2 Set variable and value labels

#### Functions to set variable labels and value labels

**Set variable labels** using var\_label() or set\_variable\_labels()

```
# Set one variable label
var label(df name$var name) <- 'variable label'
# Set multiple variable labels
df name \leftarrow df name \left\langle \cdot \right\rangleset_variable_labels(
    var_name_1 = 'variable label 1',var name 2 = 'variable label 2',var_name_3 = 'variable label 3'
  )
```
**Set value labels** using val\_label() or set\_value\_labels()

```
# Set one value label
val_label(df_name$var_name, 'variable_value') <- 'value_label'
# Set multiple value labels
df name \leq df name \frac{9}{2}%
 set value labels(
   var name 1 = c('value label 1' = 'variable value 1','value label 2' = 'variable value 2',
   var_name_2 = c('value_labels_3' = 'variable_value_3','value label 4' = 'variable value 4')
  ) and the set of 59/81
```
### Create example data frame

```
df <- tribble(
 ~id, ~edu, ~sch,
 #--|--|----
 1, 2, 2,
2, 1, 1,
 3, 3, 2,
4, 4, 2,
 5, 1, 2
)
df
#> # A tibble: 5 x 3
#> id edu sch
#> <dbl> <dbl> <dbl>
#> 1 1 2 2
#> 2 2 1 1
#> 3 3 3 2
#> 4 4 4 2
#> 5 5 1 2
str(df)
#> tibble [5 x 3] (S3: tbl_df/tbl/data.frame)
#> $ id : num [1:5] 1 2 3 4 5
#> $ edu: num [1:5] 2 1 3 4 1
#> $ sch: num [1:5] 2 1 2 2 2
```
# Set variable labels

Use set\_variable\_labels() or var\_label() to manually set variable labels

```
str(df$sch)
#> num [1:5] 2 1 2 2 2
var_label(df$sch)
#> NIII.I.
# Using set_variable_labels()
df \leftarrow df \left\langle \cdot \right\rangleset variable labels(
    id = "Unique identification number",
    edu = "Education level"
  )
# Using var_label()
var_label(df$sch) <- 'Type of school attending'
str(df$sch)
#> num [1:5] 2 1 2 2 2
#> - attr(*, "label")= chr "Type of school attending"
var_label(df$sch)
#> [1] "Type of school attending"
```
# Set value labels

```
Use set_value_labels() or val_label() to manually set value labels
val_labels(df$sch)
#> NULL
# Using set_value_labels()
df \leftarrow df %>%
  set_value_labels(
    edu = c('High School' = 1,'AA degree' = 2,
            'BA degree' = 3,
            'MA or higher' = 4),
    sch = c('Private' = 1))# Using val_label()
val label(df$sch, 2) <- 'Public'
str(df$sch)
#> dbl+lbl [1:5] 2, 1, 2, 2, 2
#> @ labels: Named num [1:2] 1 2
#> ..- attr(*, "names")= chr [1:2] "Private" "Public"
#> @ label : chr "Type of school attending"
val labels(df$sch)
#> Private Public
#> 1 2
```
View the set variable and value labels

```
# View variable and value labels using attributes()
attributes(df$sch)
#> $labels
#> Private Public
#> 1 2
#>
#> $label
#> [1] "Type of school attending"
#>
#> $class
#> [1] "haven_labelled" "vctrs_vctr" "double"
# View variable label
var_label(df$sch)
#> [1] "Type of school attending"
attr(df$sch, 'label')
#> [1] "Type of school attending"
# View value labels
val_labels(df$sch)
#> Private Public
#> 1 2
attr(df$sch, 'labels')
#> Private Public
#> 1 2
```
## labelled student exercise

- 1. Get variable and value labels of the variable s3hs in the hsls data frame
- 2. Get a count of the variable s3hs showing the values and the value labels (**hint**: use as\_factor() )
- 3. Get a count of the rows whose value for s3hs is associated with "Missing" (**hint**: use filter() )
- 4. Get a count of the rows whose value for s3hs is associated with "Missing" or "Unit non-response"
- 5. Add variable label for pop\_asian\_zip & pop\_asian\_state in data frame wwlist
- 6. Add value labels for ethn\_code in data frame wwlist

1. Get variable and value labels of the variable s3hs in the hsls data frame

```
hsls %>%
select(s3hs) %>%
var label()
#> $s3hs
#> [1] "S3 B01F Attending high school or homeschool as of Nov 1 2013"
hsls %>%
select(s3hs) %>%
val labels()
#> $s3hs
#> Missing
#> -9
#> Unit non-response
#> -8
#> Item legitimate skip/NA
#> -7
#> Component not applicable
#> -6
#> Item not administered: abbreviated interview
#> -4
#> Yes
#> 1
#> No
#> 2
#> Don't know
```
2. Get a count of the variable s3hs showing the values and the value labels (**hint**: use as  $factor()$ )

```
hsls %>%
 count(s3hs)
#> # A tibble: 6 x 2
#> s3hs n
#> <dbl+lbl> <int>
#> 1 -9 [Missing] 22
#> 2 -8 [Unit non-response] 4945
#> 3 -7 [Item legitimate skip/NA] 16770
#> 4 1 [Yes] 624
#> 5 2 [No] 985
#> 6 3 [Don't know] 157
hsls %>%
 count(s3hs) %>%
 as factor()
#> # A tibble: 6 x 2
#> s3hs n
#> <fct> <int>
#> 1 Missing 22
#> 2 Unit non-response 4945
#> 3 Item legitimate skip/NA 16770
#> 4 Yes 624
#> 5 No 985
#> 6 Don't know 157 66 / 81
```
3. Get a count of the rows whose value for s3hs is associated with "Missing" (**hint**: use filter() )

```
hsls %>%
 filter(s3hs== -9) %>%
 count()
#> # A tibble: 1 x 1
#> n
#> <int>
#> 1 22
```
4. Get a count of the rows whose value for s3hs is associated with "Missing" or "Unit non-response"

```
hsls %>%
  filter(s3hs== -9 | s3hs== -8) %>%
  count()
#> # A tibble: 1 x 1
#> n
#> <int>
#> 1 4967
```
5. Add variable label for pop\_asian\_zip & pop\_asian\_state in data frame wwlist

```
# variable labels
wwlist %>% select(pop_asian_zip, pop_asian_state) %>% var_label()
#> $pop_asian_zip
#> NULL
#>
#> $pop_asian_state
#> NULL
# set variable labels
wwlist <- wwlist %>%
  set variable labels(
    pop asian zip = "total asian population in zip".
    pop asian state ="total asian population in state"
  )
# attribute of variable
attributes(wwlist$pop_asian_zip)
#> $label
#> [1] "total asian population in zip"
attributes(wwlist$pop_asian_state)
#> $label
#> [1] "total asian population in state"
```
6. Add value labels for ethn\_code in data frame wwlist

```
# count
wwlist %>% count(ethn_code)
# value labels
wwlist %>% select(ethn code) %>% val labels
# set value labels to ethn_code variable
wwlist <- wwlist %>%
 set_value_labels(
   ethn_code = c("asian or native hawaiian or other pacific islander" = "api",
                  "black or african american" = "black",
                  "cuban or mexican/mexican american or other spanish/hispanic
                  "other-2 or more" = "multirace",
                  "american indian or alaska native" = "nativeam",
                  "not reported" = "not reported".
                  "white" = "white"
    )
  )
```
5 Comparing labelled class to factor class

# Comparing class==labelled to class==factor

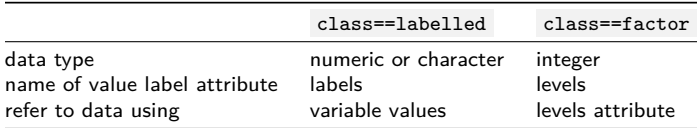

So should you work with class==labelled or class==factor ?

- ▶ No right or wrong answer; this is a subjective decision
- ▶ Personally, I prefer 'labelled' class
	- $\blacktriangleright$  Easier to control underlying variable value
	- ▶ Feels more suited to working with survey data variables, where there are usually several different values that represent different kinds of "missing" values
#### Converting class==labelled to class==factor

The as factor() function from haven package converts variables with class==labelled to class==factor

 $\blacktriangleright$  Can be used for descriptive statistics

```
hsls %>% select(s3classes) %>% count(s3classes)
hsls %>% select(s3classes) %>% count(s3classes) %>% as_factor()
```
▶ Can create object with some or all labelled vars converted to factor

hsls\_f <- as\_factor(hsls, only\_labelled = TRUE)

Let's examine this object

```
glimpse(hsls_f)
hsls_f %>% select(s3classes,s3clglvl) %>% str()
typeof(hsls_f$s3classes)
class(hsls_f$s3classes)
attributes(hsls_f$s3classes)
hsls_f %>% select(s3classes) %>% var_label()
hsls_f %>% select(s3classes) %>% val_labels()
```
#### Working with class==factor data

Showing factor levels associated with a factor variable

```
hsls_f %>% count(s3classes)
#> # A tibble: 5 x 2
#> s3classes n
#> <fct> <int>
#> 1 Missing 59
#> 2 Unit non-response 4945
#> 3 Yes 13477
#> 4 No 3401
#> 5 Don't know 1621
```
Showing variable values associated with a factor variable

```
hsls_f %>% count(as.integer(s3classes))
#> # A tibble: 5 x 2
#> `as.integer(s3classes)` n
#> <int> <int>
#> 1 1 59
#> 2 2 4945
#> 3 6 13477
#> 4 7 3401
#> 5 8 1621
```
When sub-setting observations (e.g., filtering), refer level attribute not variable value

```
hsls_f %>% filter(s3classes=="Yes") %>% count(s3classes)
#> # A tibble: 1 x 2
#> s3classes n
#> <fct> <int>
#> 1 Yes 13477
```
6 Appendix: Creating factor variables

### Create factors [from string variables]

To create a factor variable from string variable:

- 1. Create a character vector containing underlying data
- 2. Create a vector containing valid levels
- 3. Attach levels to the data using the factor() function

```
# Underlying data: months my fam is born
x1 <- c("Jan", "Aug", "Apr", "Mar")
# Create vector with valid levels
month_levels <- c("Jan", "Feb", "Mar", "Apr", "May", "Jun",
  "Jul", "Aug", "Sep", "Oct", "Nov", "Dec")
# Attach levels to data
x2 \leftarrow factor(x1, levels = month levels)
```
Note how attributes differ:

```
str(x1)#> chr [1:4] "Jan" "Aug" "Apr" "Mar"
str(x2)
#> Factor w/ 12 levels "Jan","Feb","Mar",..: 1 8 4 3
```
Sorting also differs:

```
sort(x1)
#> [1] "Apr" "Aug" "Jan" "Mar"
sort(x2)
#> [1] Jan Mar Apr Aug
#> Levels: Jan Feb Mar Apr May Jun Jul Aug Sep Oct Nov Dec 77 / 81
```
### Create factors [from string variables]

Let's create a character version of variable hs\_state and then turn it into a factor:

```
#wwlist %>%
# count(hs_state)
# Subset obs to West Coast states
wwlist temp \leq wwlist %>%
  filter(hs_state %in% c("CA", "OR", "WA"))
```
*# Create character version of high school state for West Coast states only* wwlist\_temp\$hs\_state\_char <- as.character(wwlist\_temp\$hs\_state)

```
# Investigate character variable
str(wwlist_temp$hs_state_char)
table(wwlist temp$hs state char)
```

```
# Create new variable that assigns levels
wwlist_temp$hs_state_fac <- factor(wwlist_temp$hs_state_char, levels = c("CA", "S']str(wwlist_temp$hs_state_fac)
attributes(wwlist temp$hs state fac)
```

```
#wwlist_temp %>%
# count(hs_state_fac)
rm(wwlist_temp)
```
# Create factors [from string variables]

How the levels argument works when underlying data is character:

▶ Matches value of underlying data to value of the level attribute ▶ Converts underlying data to integer, with level attribute attached

See Chapter 15 of Wickham for more on factors (e.g., modifying factor order, modifying factor levels)

## Creating factors [from integer vectors]

Factors are just integer vectors with level attributes attached to them. So, to create a factor:

- 1. Create a vector for the underlying data
- 2. Create a vector that has level attributes
- 3. Attach levels to the data using the factor() function

```
a1 <- c(1,1,1,0,1,1,0) # A vector of data
a2 <- c("zero","one") # A vector of labels
# Attach labels to values
a3 \leftarrow factor(a1, labels = a2)
a3
#> [1] one one one zero one one zero
#> Levels: zero one
str(a3)
#> Factor w/ 2 levels "zero","one": 2 2 2 1 2 2 1
```
Note: By default, factor() function attached "zero" to the lowest value of vector a1 because "zero" was the first element of vector a2

#### Creating factors [from integer vectors]

Let's turn an integer variable into a factor variable in the wwlist data frame

```
Create integer version of receive_year :
```

```
#typeof(wwlist_temp$receive_year)
wwlist$receive_year_int <- as.integer(wwlist$receive_year)
str(wwlist$receive_year_int)
#> int [1:268396] 2016 2016 2016 2016 2016 2016 2016 2016 2016 2016 ...
typeof(wwlist$receive_year_int)
#> [1] "integer"
```
Assign levels to values of integer variable:

```
wwlist$receive_year_fac <- factor(wwlist$receive_year_int,
      labels=c("Twenty-sixteen","Twenty-seventeen","Twenty-eighteen"))
str(wwlist$receive_year_fac)
str(wwlist$receive_year)
#Check variable
wwlist %>%
 count(receive_year_fac)
wwlist %>%
 count(receive_year)
```